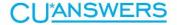

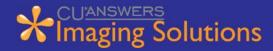

# Release IMG\_17.10

The CU\*Answer Imaging Solutions Recap is designed to keep you informed of feature improvements and other miscellaneous changes included in releases that are not covered in the release summary. This specific Imaging Solutions Recap covers programming changes implemented with the IMG\_17.10 release.

### AutoImportCon Version 7.3.1.5

• Added an option to specify the location of the of the log file in the RDI.ini.

## eSignDOC Version 7.3.1.45

- Fixed cancellation of documents if communication drops during status retrieval.
- Fixed update of Signer ID from eDOCSignature after document upload and import.
- Fixed update of Signer, document, envelope, and package statuses after document has been deleted up on eDOCSignature server.
- Fixed issue that causes envelopes to revert to canceled status after a failure to upload.
- After uploading a reference document to eDOCSignature, set the package document status to "Saved" and the envelope status to "Reference".
- Discontinue status queries for reference documents after they have been successfully imported on the eDOCSignature server.
- Changed default notification type to Public if it is not specified in ProDOC.
- Added handling for reference documents from ProDOC ignore "Reference" records in the eSign\_Tab table.
- Add Signer Notification and Notification Account to DFC attributes from RBK or Esign\_Info table when converting DFCs to eDOCSignature format.
- Fixed name space error that prevented status updates.
- Set document status to "Canceled" when the envelope status is canceled.
- Added flags for out-of-wallet authentication and signer tier parameters.
- Implemented download documents for reference documents.

## ISAPI/Gateway Version 7.3.1.14

- Changed Security Setting to default denied methods.
- In UpdateCustomerData action, added option to read customer parameters from a temporary file in the Temp directory instead of from the HTTP request parameters.
- Set the maximum number of checking accounts to 30.
- Changed the "Needs Manual Review" (Review All Items) Mobile Customer field to be a string instead of a Boolean so it can retain all three values (true, false, or blank).
  The blank value results in the institution default setting.
- When getting customer account data, increased the max number of checking accounts from 9 to 20.

• When updating customer account data, increased the max number of checking accounts from 9 to 20.

#### **ISAPI** Web Portal Version 7.3.1.2

- Changed Security Setting to default denied methods.
- Restore operation of multiple instances.

# MySQLConfig Version 8.1.1.16

- Default settings that have been changed are no longer overwritten.
- Added permPDUpdatePackageIndexes = 'ProDOC Update Package Indexes' to separate out the Updating of document indexes in ProDOC Package Manager to selected individuals.
- Added Notification\_Account field and ByNotification\_Account index to the eSign\_Info table.
- Added Signer\_Notification and Signer\_Account to the SignSet table.
- Added Signer\_Notification field to the eSign\_Info table.
- Updated to newest version provided by Oracle.

# Security Manager Version 7.3.1.14

- Removed Edit EULA and View PINs permissions when building the available priv list.
- Prevent Administrators group from showing in the available groups list if you are not a member of that group.
- Global users can no longer see users from the Administrators group if they are not a member a member of that group.

#### eDOC-It Version 8.1.1.7

- Fixed issue where the client was staying running after the program had finished operating.
- Fixed issue with Driver moving files to ToPrint folder after upload.
- Fixed issue with output folder being set to default value instead of Priv\_Edit.
- · Added encryption to handoff key.
- Fixed issue when upgrading from previous version.
- Recompiled with new common units and added support for encrypted handoff key.
- Removed option to select browser (uses default every time).
- Updated to find correct default browser.
- Removed option to set admin/rip URLs.